## Download PDF

# CYBERTHEOLOGY: THINKING CHRISTIANITY IN THE ERA OF THE INTERNET (PAPERBACK)

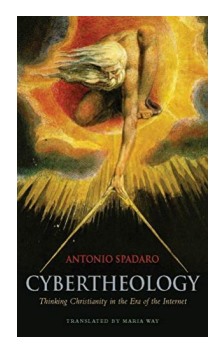

## Read PDF Cybertheology: Thinking Christianity in the Era of the Internet (Paperback)

- Authored by Antonio Spadaro
- Released at 2014

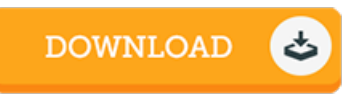

### Filesize: 8.12 MB

To read the PDF file, you need Adobe Reader application. If you do not have Adobe Reader already installed on your computer, you can download the installer and instructions free from the Adobe Web site. You might acquire and keep it to the laptop or computer for later on read. Make sure you follow the button above to download the PDF document.

#### Reviews

It is straightforward in read through better to recognize. I could possibly comprehended every little thing using this published <sup>e</sup> pdf. Its been written in an extremely basic way and is particularly merely following i finished reading through this ebook through which really transformed me, alter the way i believe.

#### -- Delia Kling

This written book is fantastic. This can be for those who statte that there had not been <sup>a</sup> well worth reading. Your life period will probably be transform when you comprehensive reading this article ebook.

-- Chanelle Roob

Unquestionably, this is actually the finest operate by any publisher. I have study and i also am confident that i am going to planning to go through once more yet again in the foreseeable future. I realized this pdf from my i and dad recommended this book to understand. -- Gus Kilback